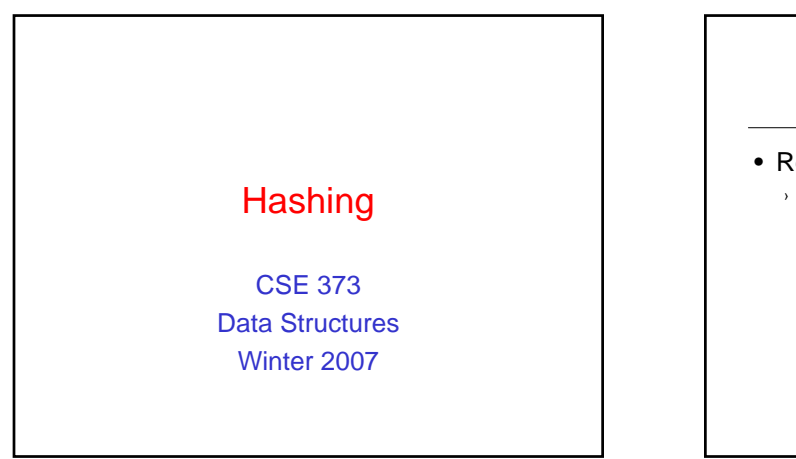

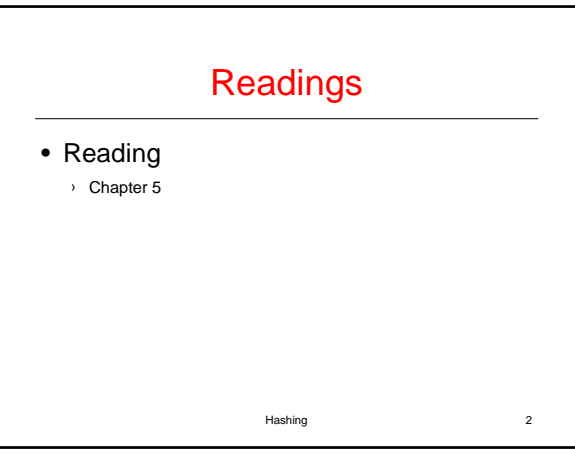

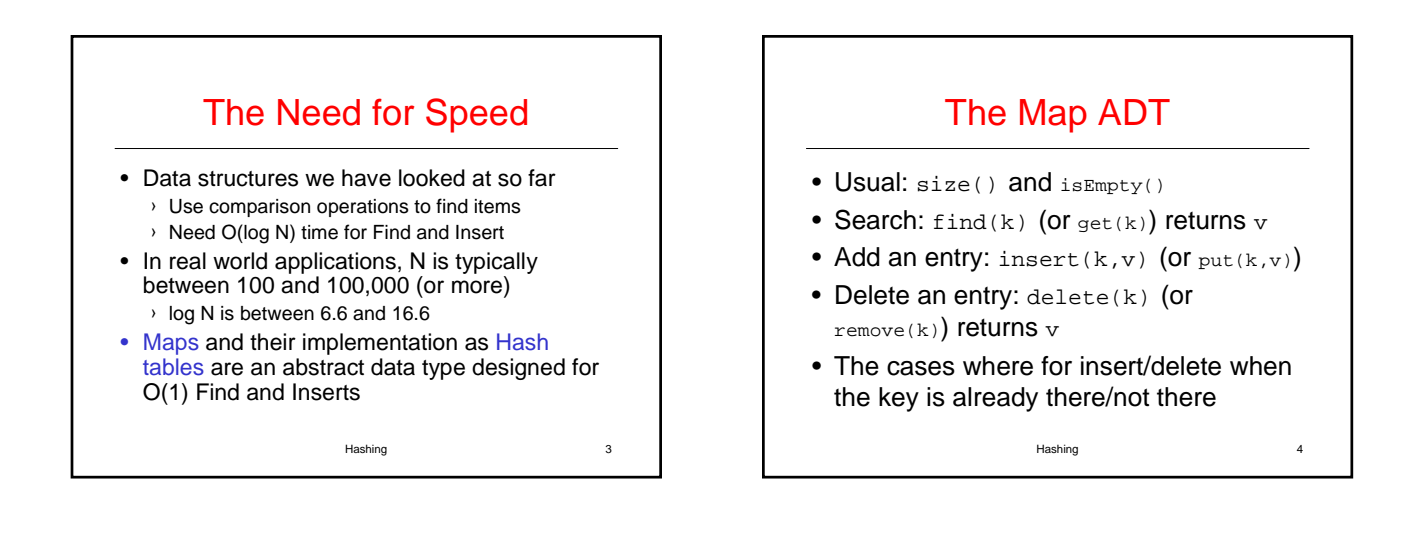

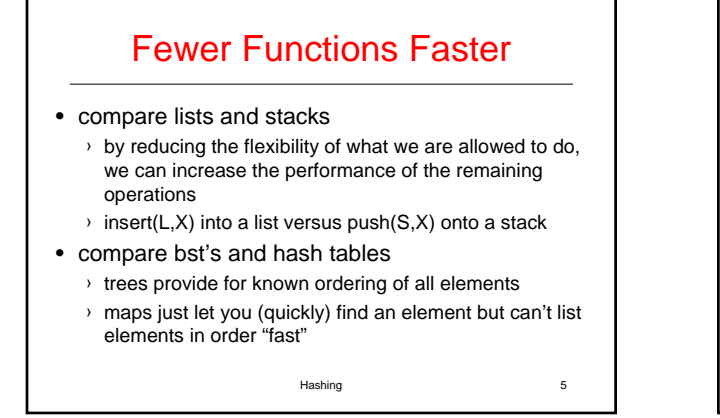

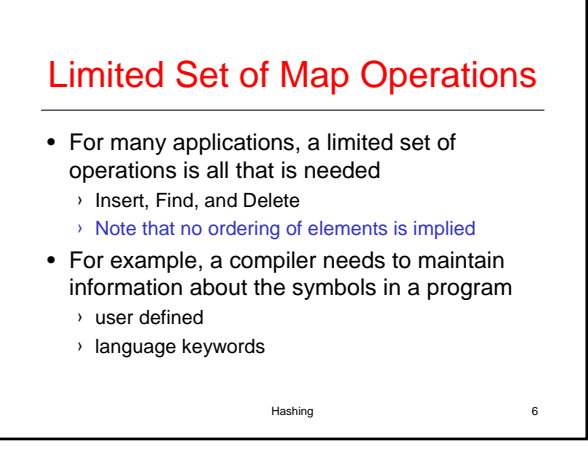

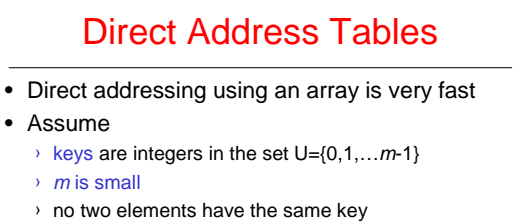

- Then just store each element at the array location array[key] ( a bucket for the key)
	- › search, insert, and delete are trivial

Hashing 7

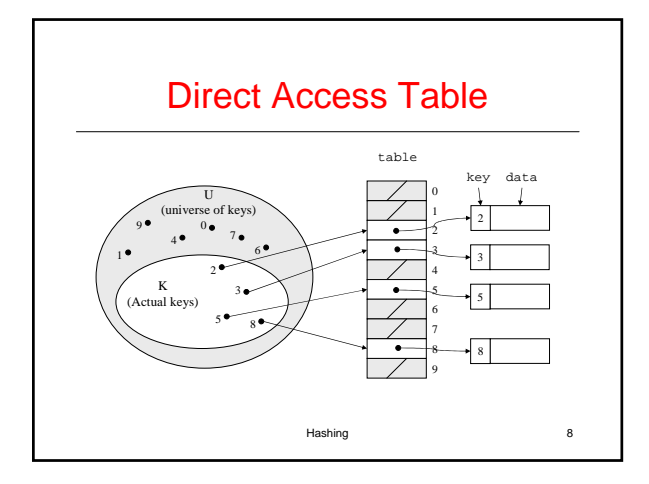

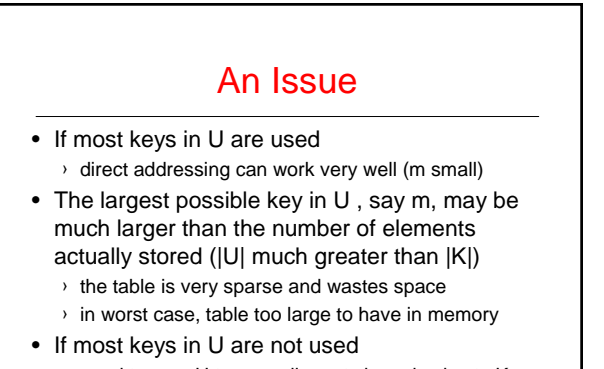

› need to map U to a smaller set closer in size to K

Hashing 9

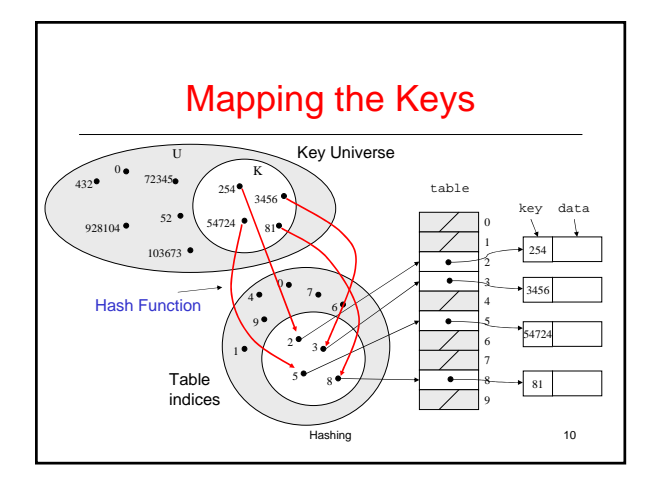

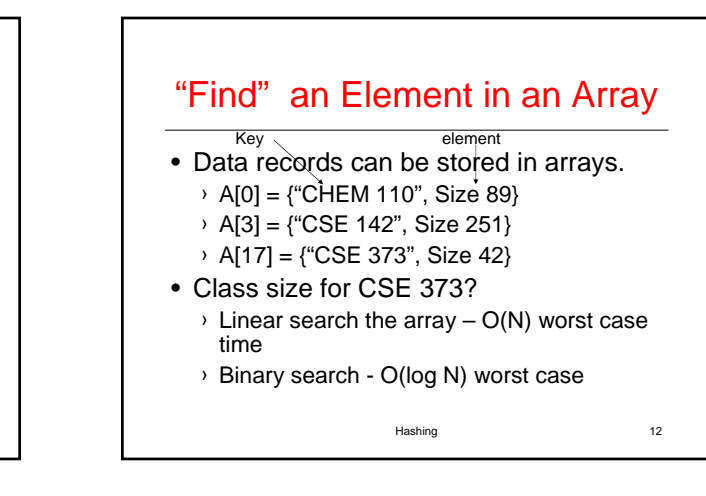

## Hashing Schemes

- We want to store N items in a table of size M, at a location computed from the key K
- Hash function
	- › Method for computing table index from key
- Need of a collision resolution strategy › How to handle two keys that hash to the same index

Hashing 11

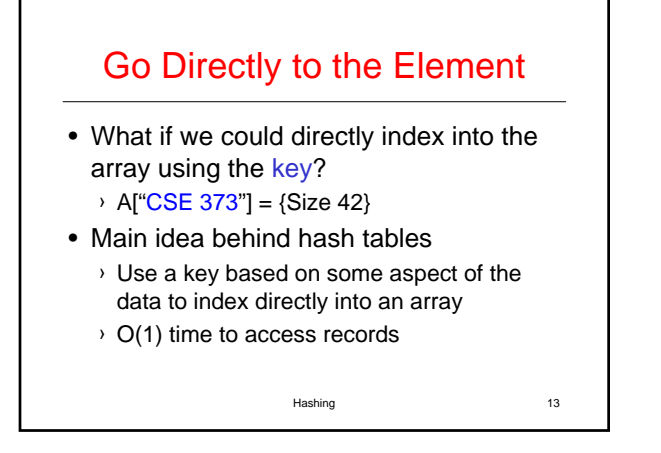

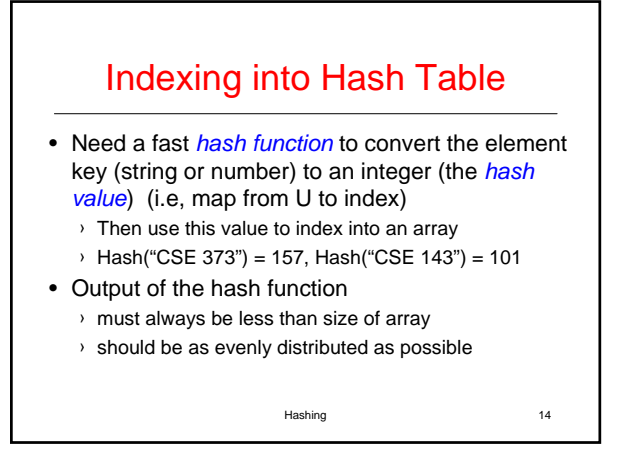

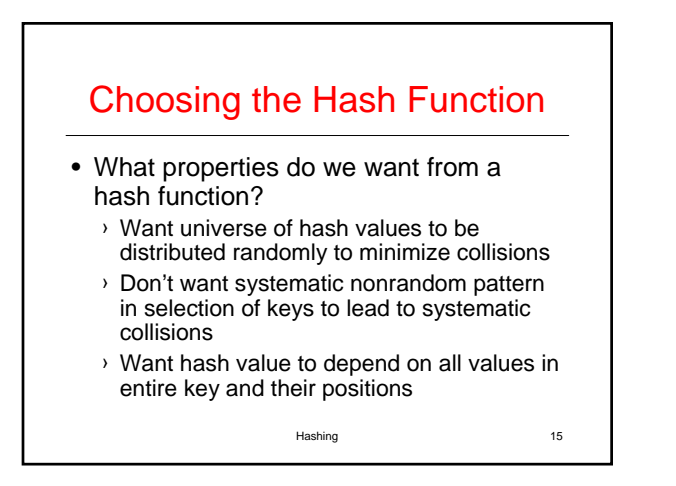

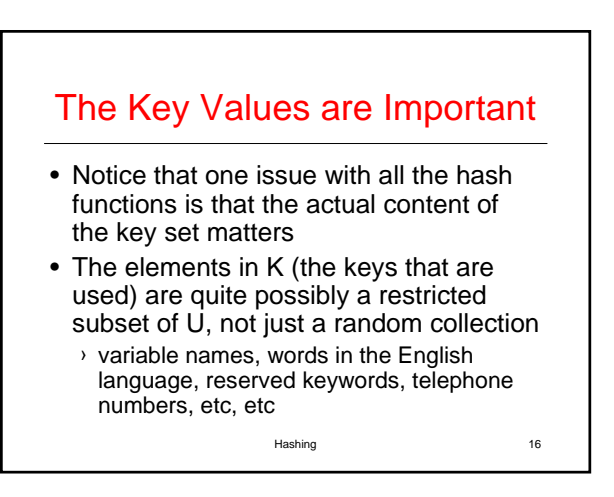

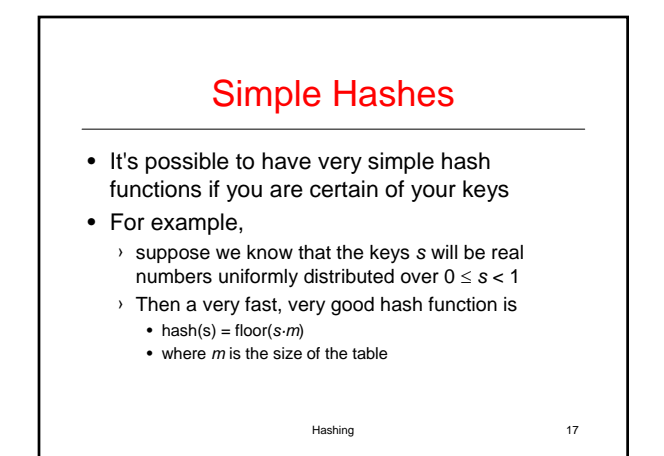

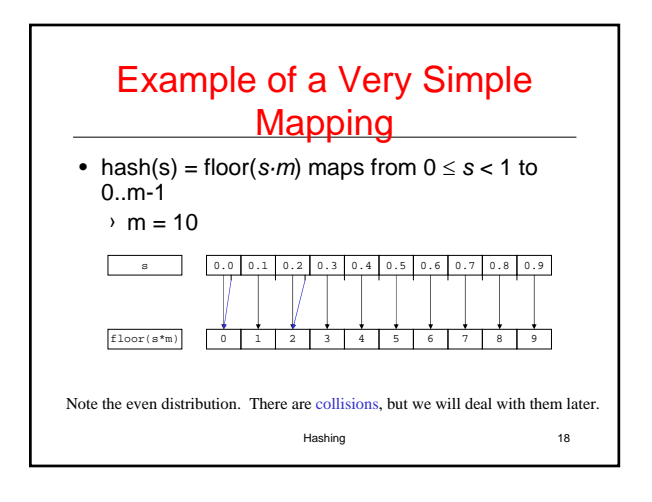

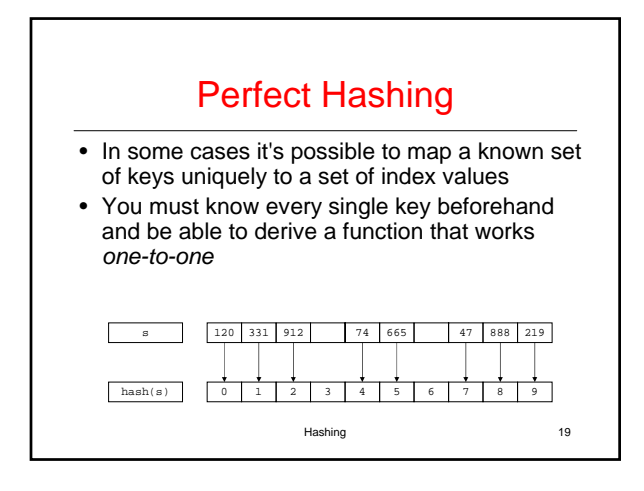

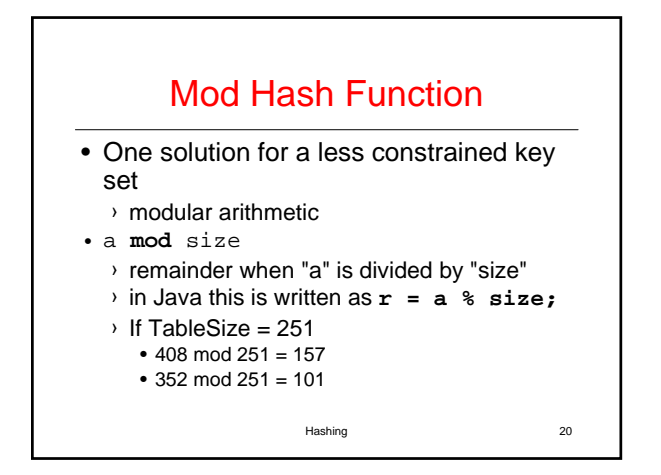

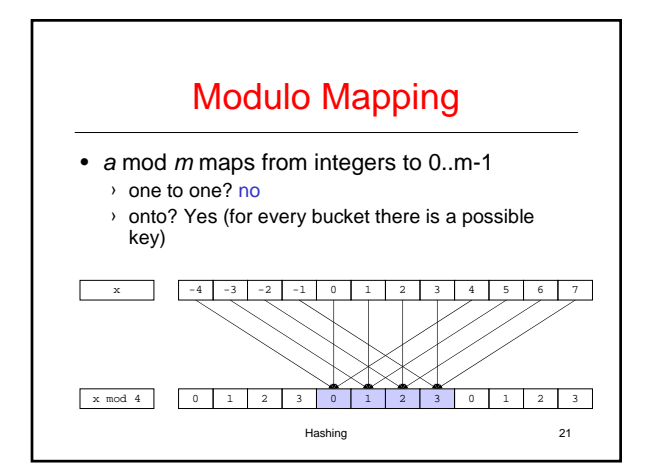

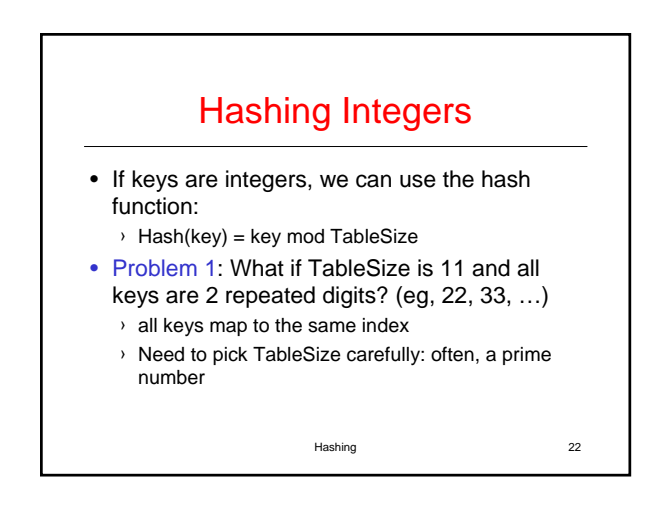

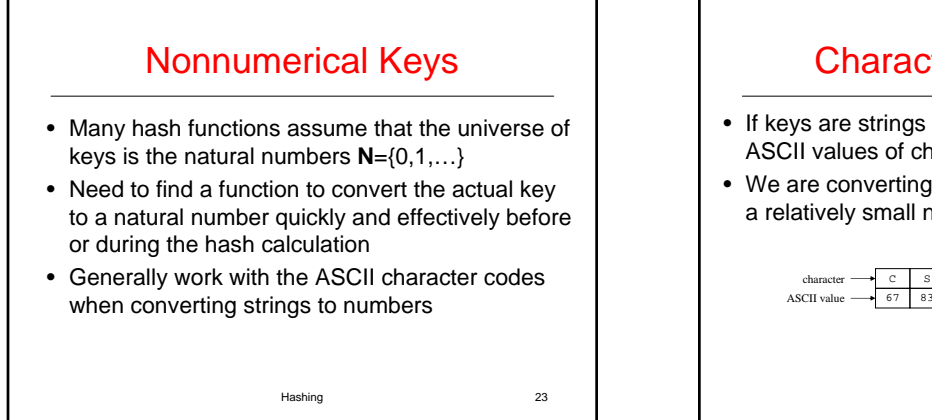

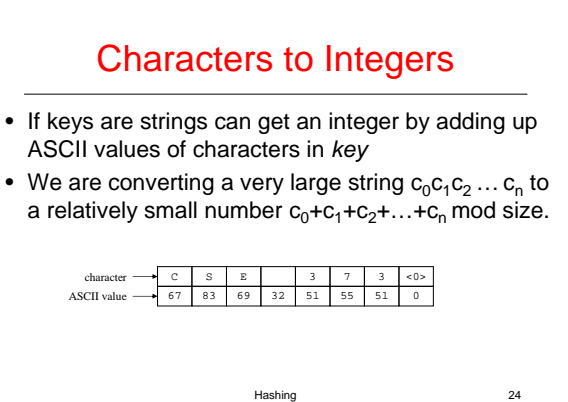

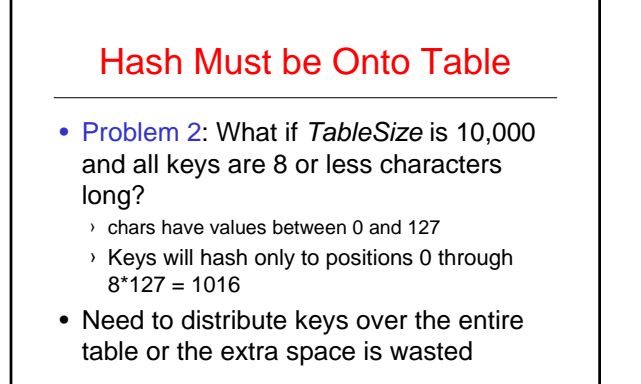

Hashing 25

## Problems with Adding **Characters**

- Problems with adding up character values for string keys
	- $\rightarrow$  If string keys are short, will not hash evenly to all of the hash table
	- › Different character combinations hash to same value
		- "abc", "bca", and "cab" all add up to the same value (recall this was Problem 1)

Hashing 26

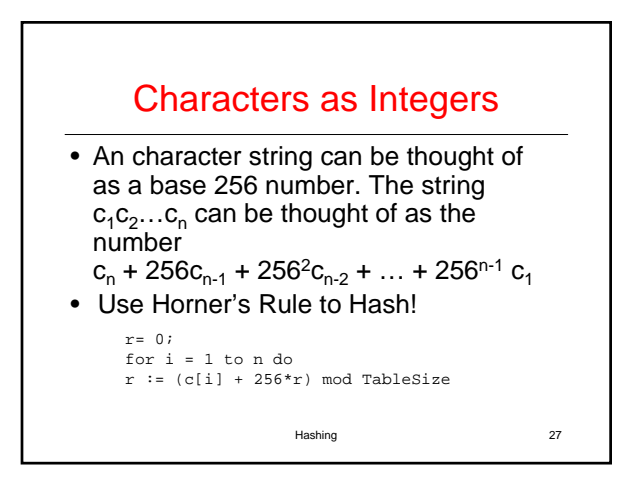

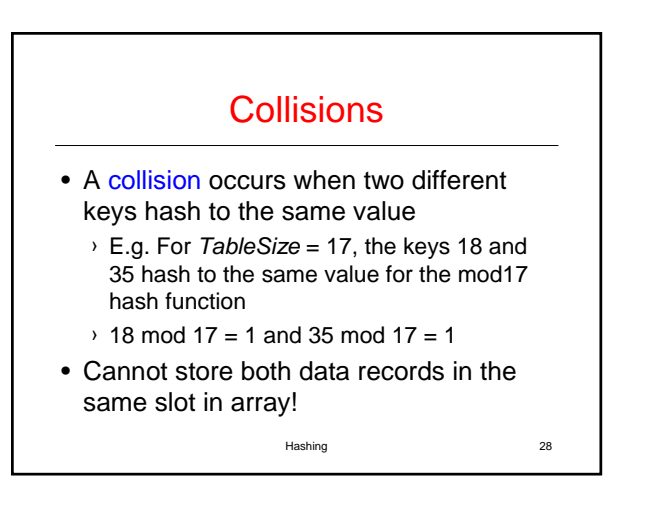

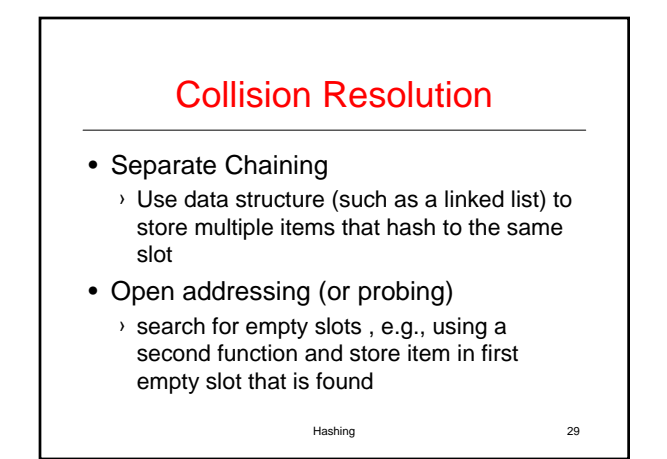

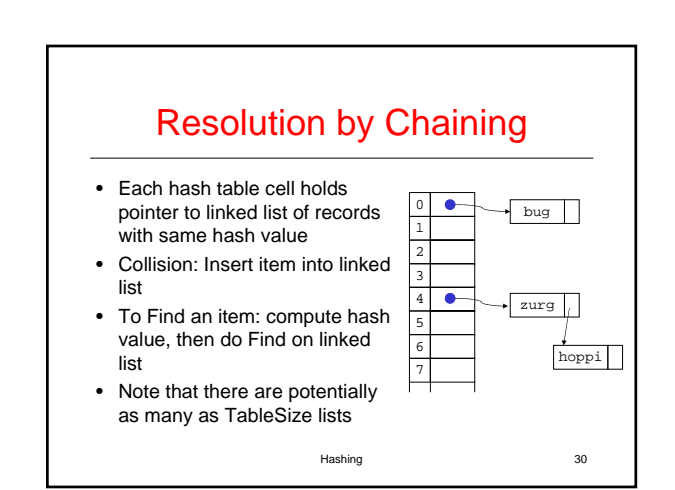

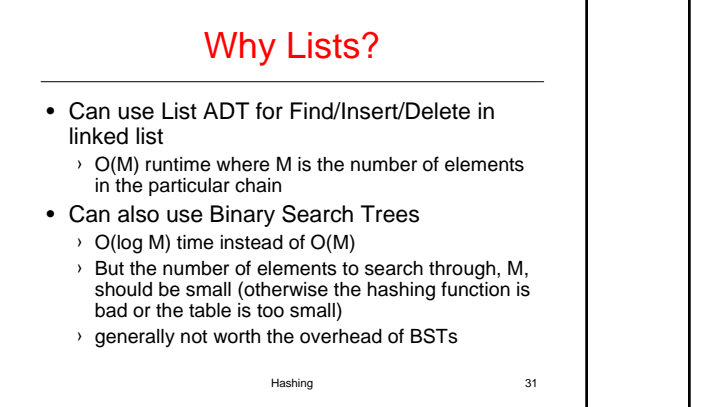

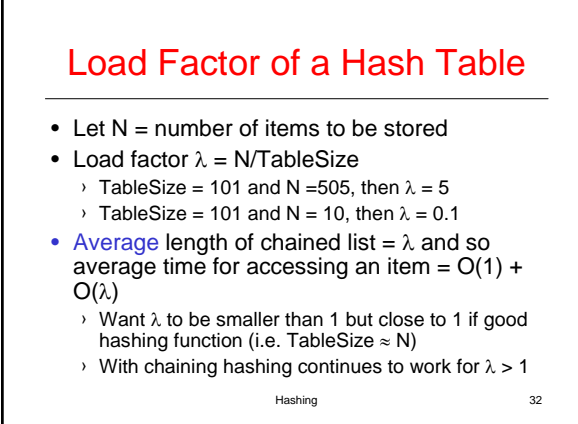

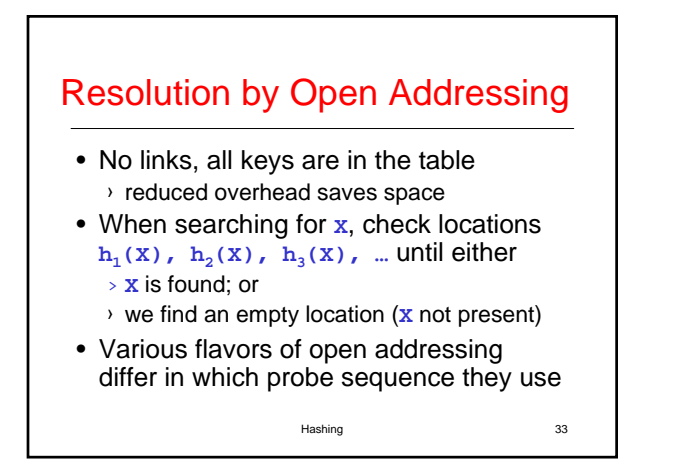

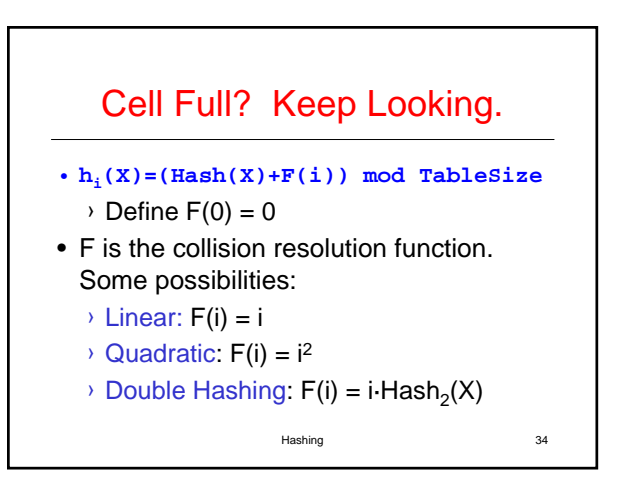

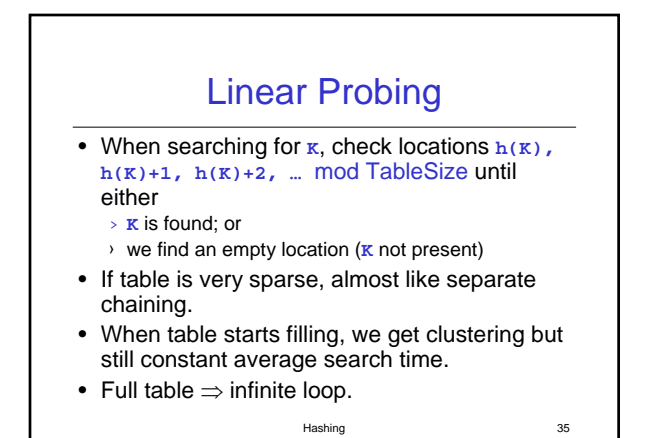

Hashing 36 Primary Clustering Problem • Once a block of a few contiguous occupied positions emerges in table, it becomes a "target" for subsequent collisions As clusters grow, they also merge to form larger clusters. • Primary clustering: elements that hash to different cells probe same alternative cells

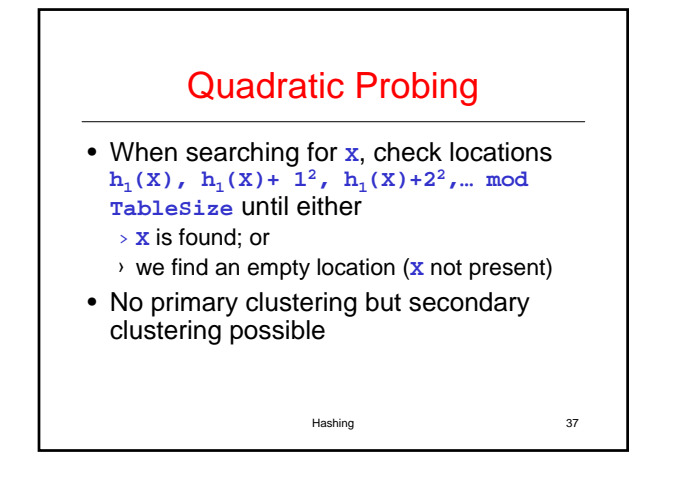

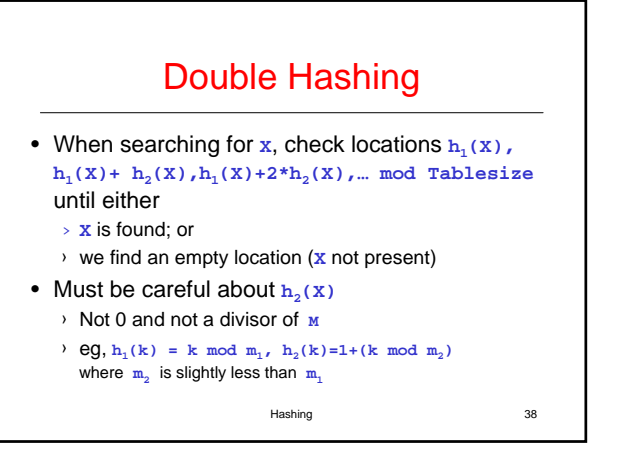

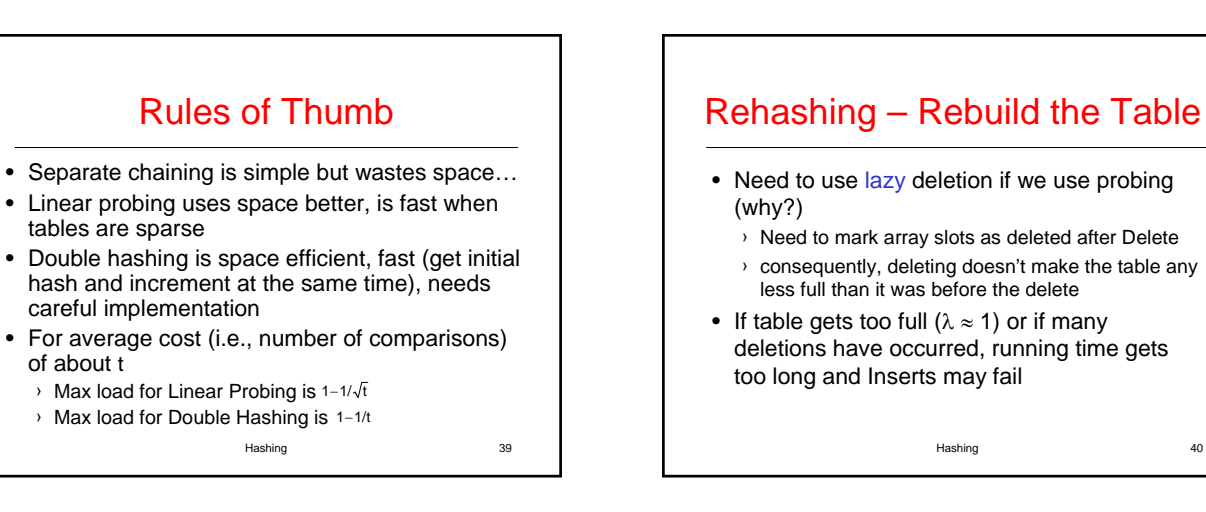

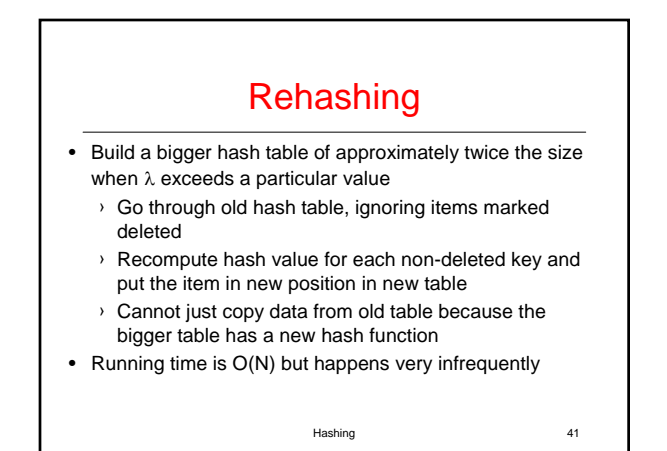

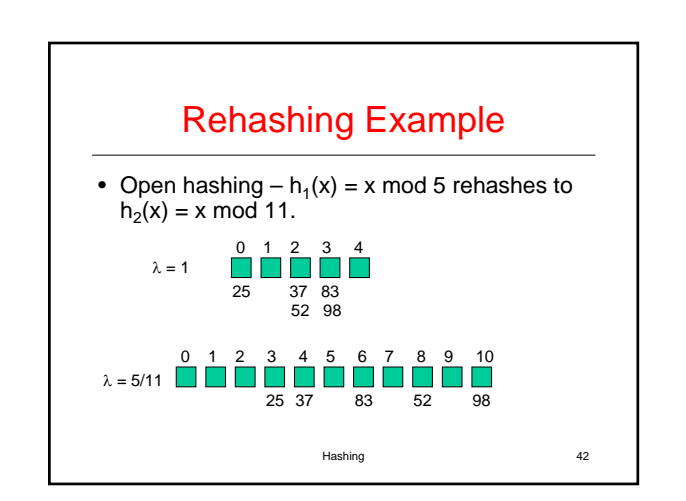

## **Caveats**

- Hash functions are very often the cause of performance bugs.
- Hash functions often make the code not portable.
- If a particular hash function behaves badly on your data, then pick another.
- Always check where the time goes

Hashing 43